CAMPUS GEEL

# Het potentieel van regelstrategieën op een warmtepomp voor een bestaande woning

Chris VAN DEN DUNGEN

Promotor: Prof. dr. A. Arteconi Copromotor: Dhr. T. Vercammen Masterproef ingediend tot het behalen van de graad van master of Science in de industriële wetenschappen: energie

Academiejaar 2023-2024

© Copyright KU Leuven

Zonder voorafgaande schriftelijke toestemming van zowel de promotor(en) als de auteur(s) is overnemen, kopiëren, gebruiken of realiseren van deze uitgave of gedeelten ervan verboden. Voor aanvragen i.v.m. het overnemen en/of gebruik en/of realisatie van gedeelten uit deze publicatie, kan u zich richten tot KU Leuven Campus Geel, Kleinhoefstraat 4, B-2440 Geel, +32 14 72 13 00 of via e-mail iiw.geel@kuleuven.be.

Voorafgaande schriftelijke toestemming van de promotor(en) is eveneens vereist voor het aanwenden van de in deze masterproef beschreven (originele) methoden, producten, schakelingen en programma's voor industrieel of commercieel nut en voor de inzending van deze publicatie ter deelname aan wetenschappelijke prijzen of wedstrijden.

## Voorwoord

Eerst en vooral wil ik enkele personen bedanken die me hebben geholpen tijdens het volbrengen van mijn masterproef. Mijn promotor dokter professor Alessia Arteconi heeft me regelmatig begeleid en kunnen bijsturen waar nodig. Daarnaast wil ik mijn co-promotor Tom Vercammen bedanken voor de ondersteuning en begeleiding die ik iedere week tijdens het project verkreeg. Uiteraard wil ik mijn dankbaar uiten tegenover mijn stagebedrijf Expertisecentrum Energie. Door hen heb ik de kans gekregen om mijn masterproef met behulp van TRNSYS te maken. Ali Bagheri, medewerker van Expertisecentrum Energie, en Jeroen Van der Veken, medewerker van Buildwise, hebben me bijgestaan tijdens het maken van mijn TRNSYS-model. Bij hen kon ik terecht met al mijn vragen omtrent het programma TRNSYS. Ook Bart Vannoppen heeft deze masterproef mede mogelijk gemaakt door zijn huis ter beschikking te stellen. Door hem heb ik namelijk de nodige informatie verkregen om het gebouw in TRNSYS aan te maken. Tot slot ben ik mijn familie erg dankbaar voor de kansen die ik kreeg in mijn studies.

## **Samenvatting**

In deze masterproef wordt onderzocht wat de invloed is van verschillende regelstrategieën op een warmtepomp via het programma TRNSYS. De regelstrategieën die worden bekeken zijn een stooklijnverlaging, een kloksturing en PV-injectie. Ook wordt er een referentiecase aangemaakt waarbij geen regelstrategie wordt toegepast op de warmtepomp.

Eerst wordt de bestaande woning met al zijn parameters aangemaakt in de gebouwomgeving van TRNSYS (TRNBuild). Hierin worden al de ruimtes van de woning in aangemaakt met elk hun specifieke parameters. Ook wordt hierin het warmteafgiftesysteem aangemaakt dat bestaat uit vloerverwarming.

Aangezien er geen modulerende lucht-water warmtepomp aanwezig is in TRNSYS dient er zelf een warmtepompmodel gemaakt te worden. Het thermisch gedeelte wordt bepaald door een warmtewisselaar aan te sturen. Het elektrisch gedeelte wordt bepaald door een COPberekening die de COP zal bepalen aan de hand van verschillende condities.

Als laatste worden de verschillende regelstrategieën en de referentiecase aangemaakt in de simulatieomgeving van TRNSYS. Om de verschillende regelstrategieën optimaal met elkaar te kunnen vergelijken, moet het comfort gehandhaafd blijven. Deze worden vergeleken op basis van volgende criteria: SPF, zelfconsumptie, zelfvoorziening, injectie, netafname van de warmtepomp en het direct verbruik van de warmtepomp.

Via de regelstrategie met stooklijnverlaging kan het laagste verbruik worden gehaald. Wanneer er gekeken wordt naar de andere vergelijkingscriteria scoort de regelstrategie met PV-injectie steeds het best. Het is opmerkelijk dat door een regelstrategie met een simpele kloksturing ook een zeer goed resultaat behaald kan worden. Dit resultaat ligt bij de verschillende criteria steeds dicht bij de regelstrategie met PV-injectie.

Sleutelwoorden: TRNSYS, warmtepomp, gebouwmodel, regelsysteem, regelstrategieën

## Abstract

This master's thesis examines the impact of different control strategies on a heat pump through the TRNSYS program. The control strategies considered are a heating line reduction, a clock control and PV injection. A reference case is also created where no control strategy is applied to the heat pump.

First, the existing house with all its parameters is created in the building environment of TRN-SYS (TRNBuild). All the rooms of the house are created with their specific parameters. It also creates the heat delivery system, which consists of underfloor heating.

Since there is no modulating air-water heat pump in TRNSYS, a heat pump model must be created. The thermal part is determined by controlling a heat exchanger. The electrical part is determined by a COP calculation that will determine the COP based on different conditions.

Finally, the different control strategies and the reference case are created in the simulation environment of TRNSYS. To optimally compare the different control strategies, comfort must be maintained. They are compared based on the following criteria: SPF, self-consumption, self-supply, injection, grid extraction of the heat pump and the direct consumption of the heat pump.

Through the control strategy with heating line reduction, the lowest consumption can be achieved. When the other comparison criteria are considered, the control strategy with PV injection always scores best. It is remarkable that a control strategy with simple clock control can also achieve a very good result. For the different criteria, this result is always close to the control strategy with PV injection.

Keywords: TRNSYS, heat pump, building model, control system, control strategies

## **INHOUD**

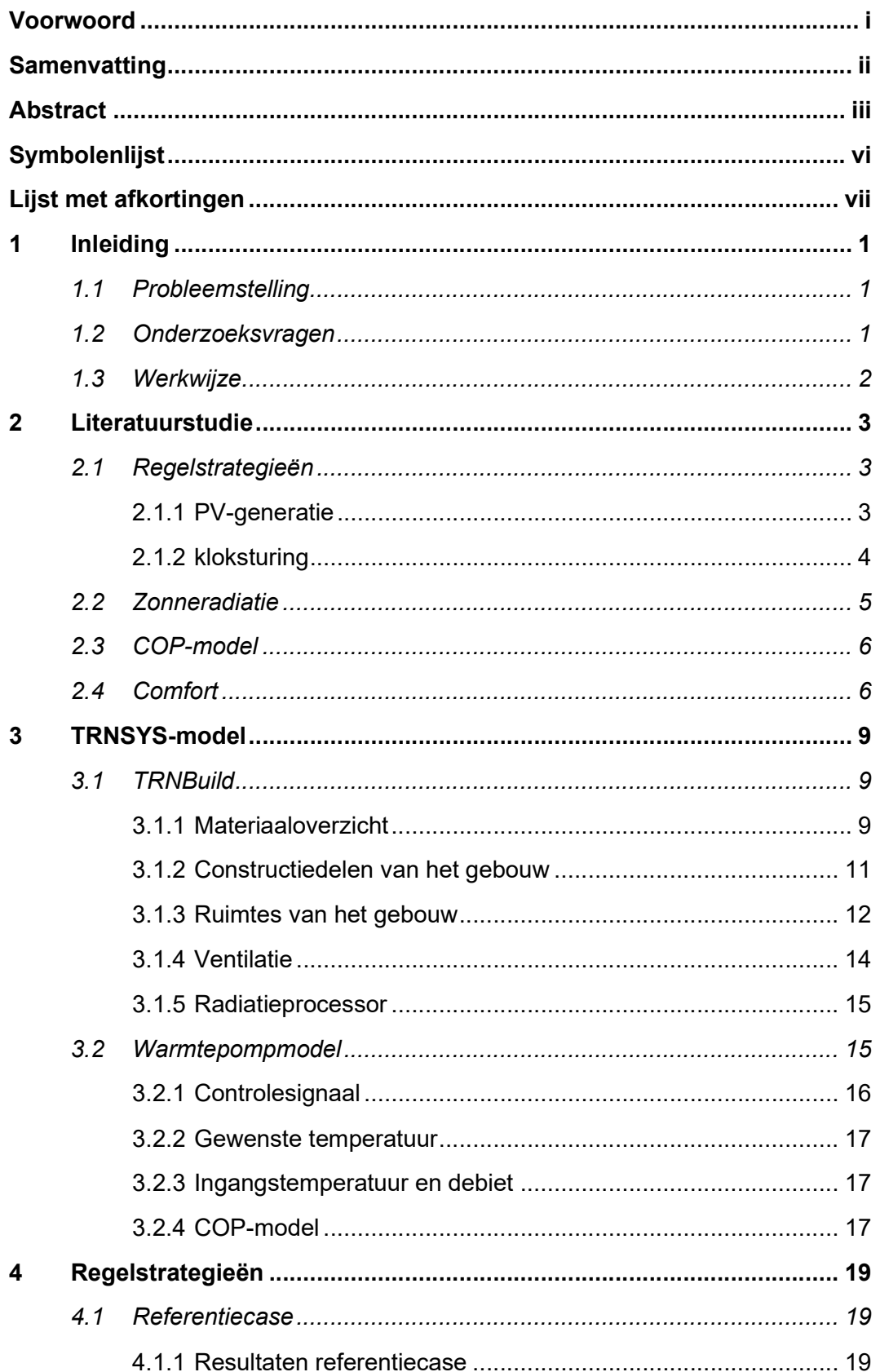

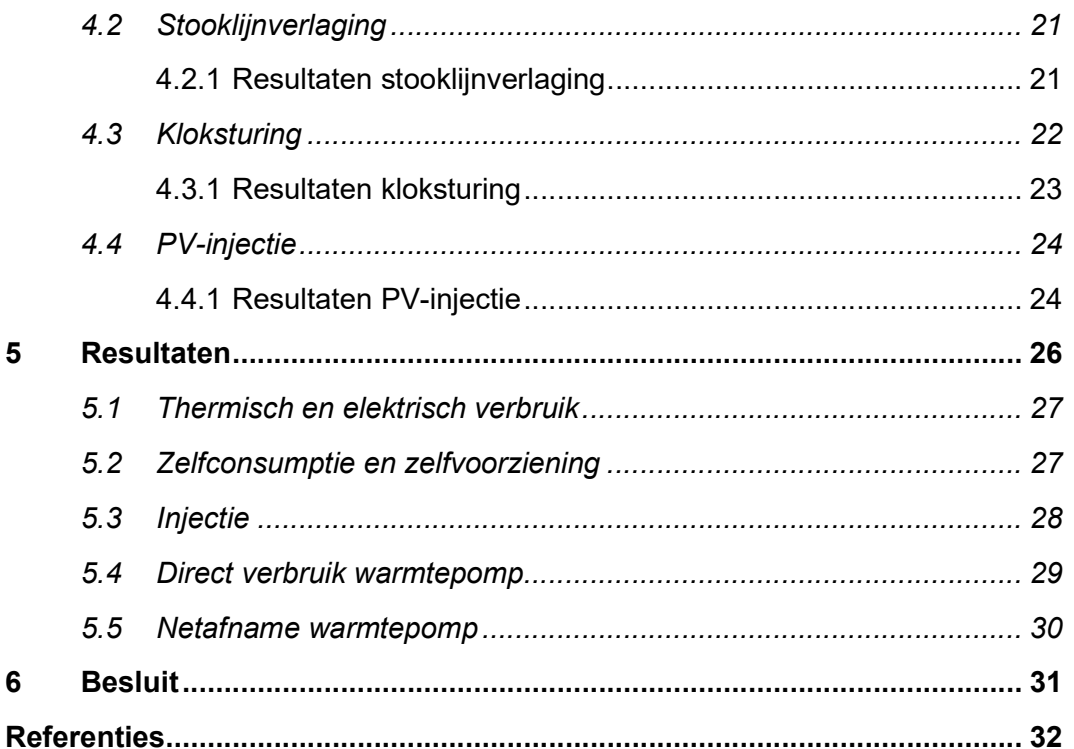

## Symbolenlijst

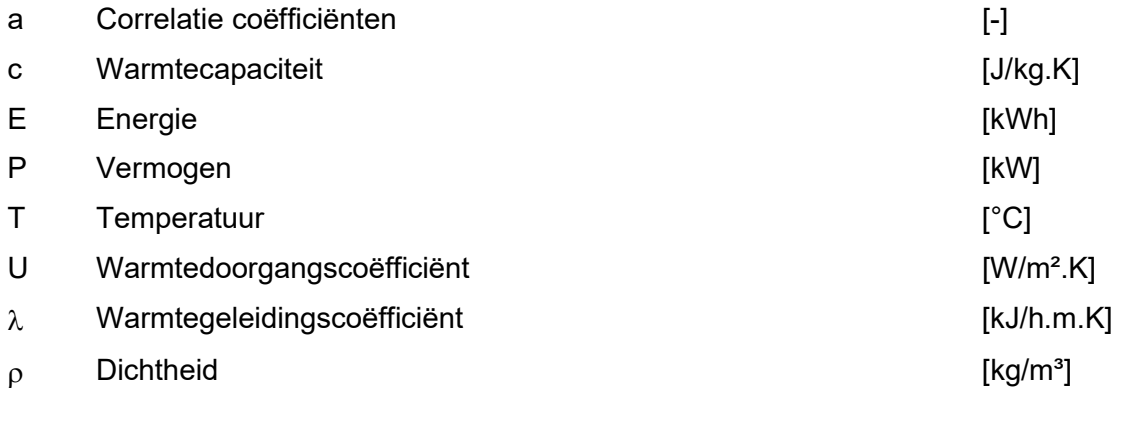

## Lijst met afkortingen

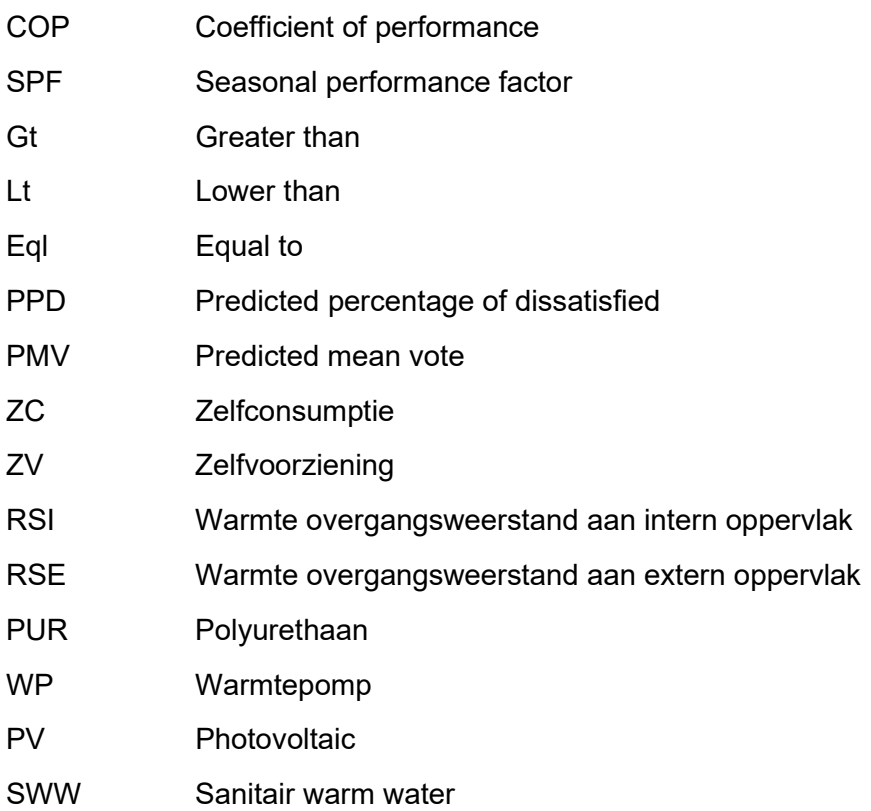

## 1 INLEIDING

## 1.1 Probleemstelling

Deze masterproef werd uitgevoerd onder het project Thermi-Var. Het onderzoek gaat na wat het potentieel zou zijn van regelstrategieën op een warmtepomp voor een bestaande woning. Hierbij worden ook het energetisch potentieel en het comfort in acht genomen. Dit onderzoek beantwoordt aan de nood van de sector om meer inzicht te verkrijgen in de mogelijkheden van dit soort installaties. Deze nood zal groeien in de toekomst wanneer meer elektrisch aangestuurde thermische installaties zoals warmtepompen dienen te worden aangestuurd. Het project Thermi-Var zal de kennis van het aansturen van een warmtepomp verhogen bij de doelgroep (Expertisecentrum Energie, n.d.).

## 1.2 Onderzoeksvragen

- Hoofdonderzoeksvraag: Wat is de impact van verschillende regelstrategieën op een warmtepomp?
- Subvraag: Hoe kan de kwaliteit van het TRNSYS-model gevalideerd worden?

Uit bovenstaande probleemstelling is de hoofdonderzoeksvraag tot stand gekomen. Om de onderzoeksvraag af te bakenen wordt hiervoor gekeken naar de volgende regelstrategieën: kloksturing, stooklijnverlaging en PV-injectie. Deze regelstrategieën worden vergeleken ten opzichte van de referentiecase, maar de verschillende regelstrategieën zullen ook onderling vergeleken worden. De vergelijking gebeurt door verschillende criteria.

Om de kwaliteit van het model te valideren wordt er gekeken naar het elektrisch verbruik van de warmtepomp die afkomstig zijn van de meetgegevens van de woning. Dit elektrisch verbruik dient zo goed mogelijk overeen te komen met het elektrisch verbruik in het TRNSYS-model. Door middel van de subvraag kan dit onderzocht worden.

## 1.3 Werkwijze

In figuur 1.1 wordt in grote lijnen weergegeven wat de stappen waren van mijn masterproef.

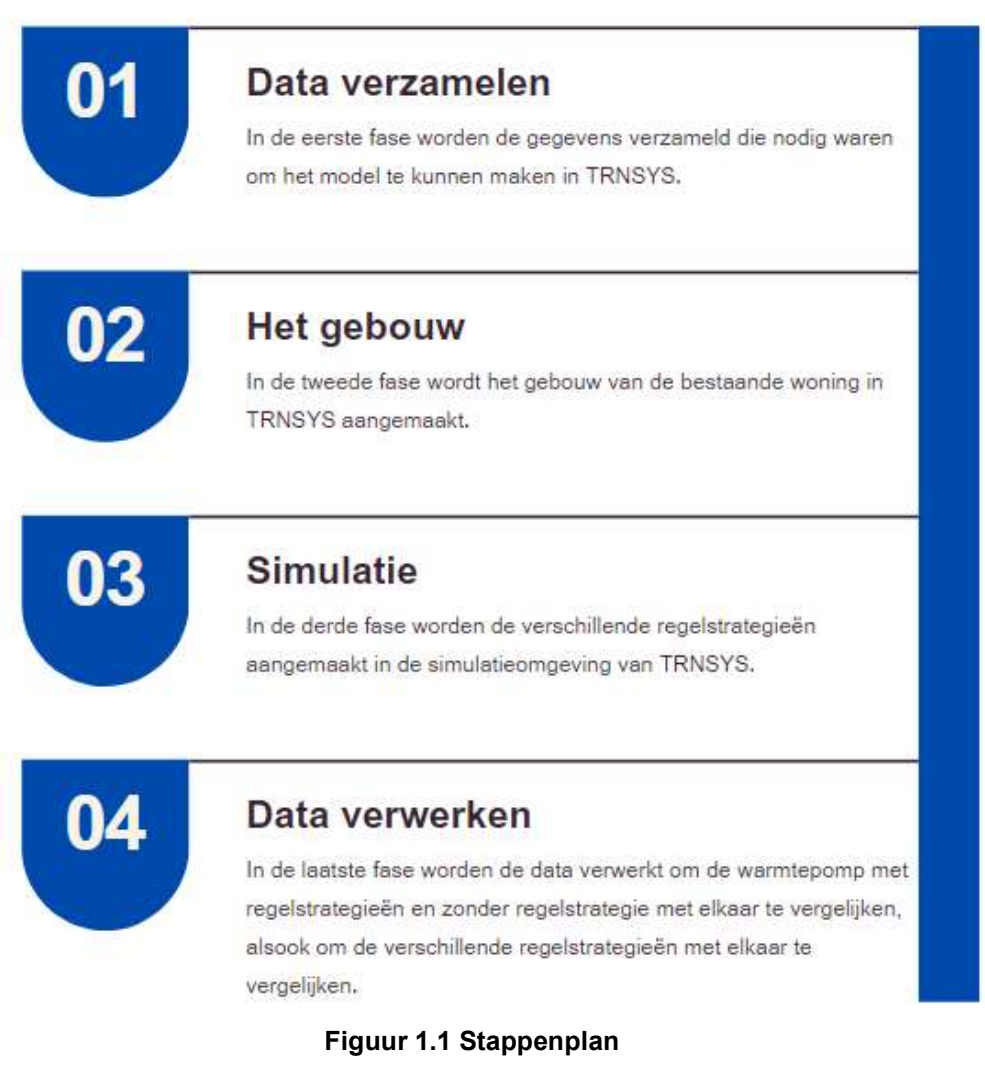

## 2.1 Regelstrategieën

#### 2.1.1 PV-generatie

Door Bee et al. (2018) wordt een regelstrategie voorgesteld op basis van PV-generatie voor een 'air-source heat pump'. In de woning is een buffervat van 100 liter aanwezig voor de ruimteverwarming en een buffervat van 300 liter voor het SWW (sanitair warm water). De drempelwaarde van de PV-generatie wordt ingesteld op 300 W. Wanneer de drempelwaarde hieronder zit, wordt de warmtepomp niet aangestuurd. De simulaties worden uitgevoerd in TRNSYS van één oktober tot en met dertig april. Een fotovoltaïsche opstelling van 20 vierkante meter wordt ook gemodelleerd in TRNSYS.

In de referentiecase is de gemiddelde zelfvoorziening slechts 14 procent. De rest van het verbruik wordt gedekt door het elektriciteitsnet. In figuur 2.1 kan men het verbruik, de zelfvoorziening en het aandeel dat van het elektriciteitsnet wordt genomen, zien.

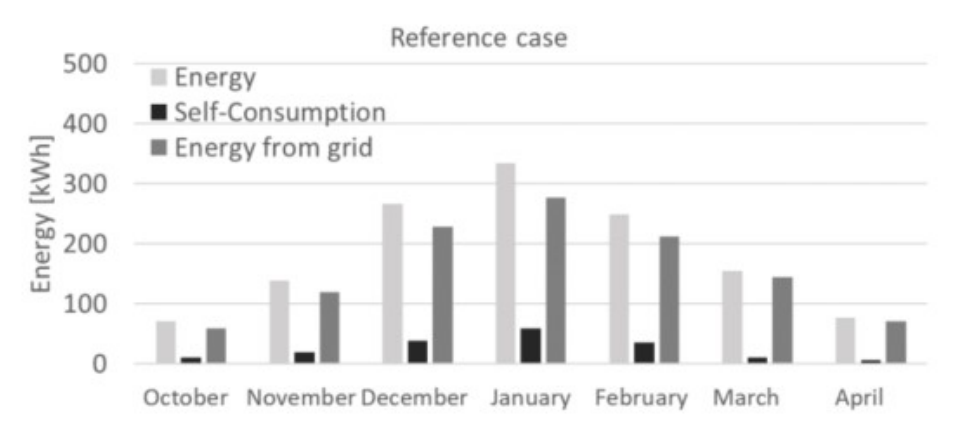

Figuur 2.1 Referentiecase (Bee et al., 2018)

Wanneer de regelstrategie op basis van PV-generatie (test 1) wordt toegepast, stijgt de zelfvoorziening naar 61 procent. Dit is een aanzienlijke stijging ten opzichte van de referentiecase. Er kan er dus geconcludeerd worden dat deze regelstrategie het doel heeft bereikt. In figuur 2.2 zijn 6 verschillende testen terug vinden, maar alleen test 1 is relevant voor deze masterproef.

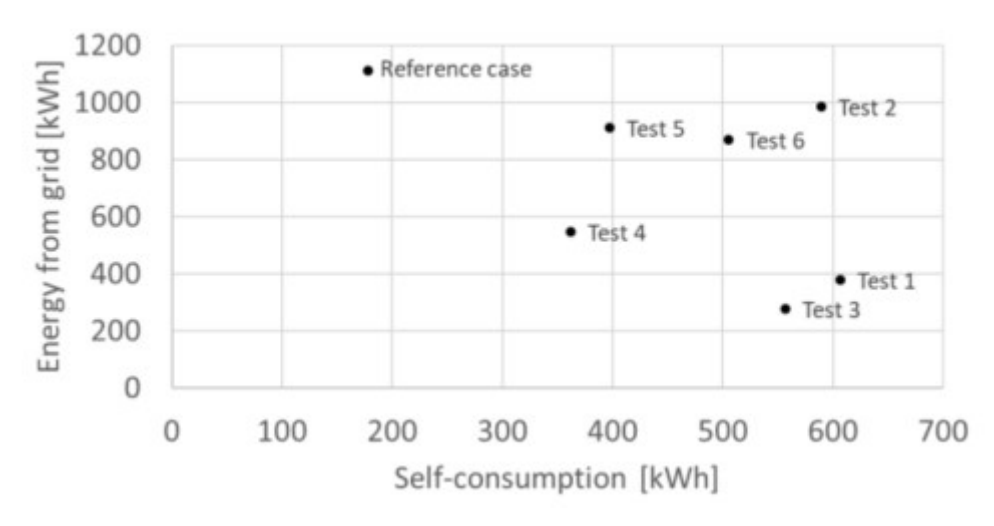

Figuur 2.2 Regelstrategie op basis van PV-generatie (test 1) (Bee et al., 2018)

#### 2.1.2 kloksturing

Door Knuutinen et al. (2021) wordt een regelstrategie voorgesteld op basis van een kloksturing voor een 'ground source heat pump'. De warmtevraag wordt bepaald via een buffervat van 500 liter waaruit elke dag 200 liter wordt gehaald.

In de referentiecase wordt het water in het buffervat iedere dag om 8 uur en om 20 uur opgewarmd van 45°C tot 55°C. Het buffervat wordt dus 2 keer per dag opgewarmd van 45°C tot 55°C.

Bij de kloksturing daarentegen wordt het water in het buffervat één keer per dag verwarmd van 45°C tot 65°C. De bedoeling van deze regelstrategie is om de opwarming van het water in het buffervat op te schuiven naar de middaguren. Tijdens de middaguren wordt er namelijk meer PV-productie verwacht.

De vergelijking tussen de referentiecase en de kloksturing wordt gemaakt bij een fotovoltaische opstelling van 5 kWp en 21,1 kWp. De 'cost optimal'-sturing en de 'energy optimal' sturing in figuur 2.3 en 2.4 waren niet relevant voor deze masterproef.

In figuur 2.3 zijn de resultaten te zien van het gemiddelde aandeel van de PV-productie dat bijdraagt aan de verwarming van het water in het buffervat over 1 jaar bij zowel de referentiecase (reference) als de kloksturing (clock). Het gemiddelde aandeel van de PV-productie dat bijdraagt aan de verwarming van het water in het buffervat zal stijgen bij zowel 21,1 kWp als 5 kWp.

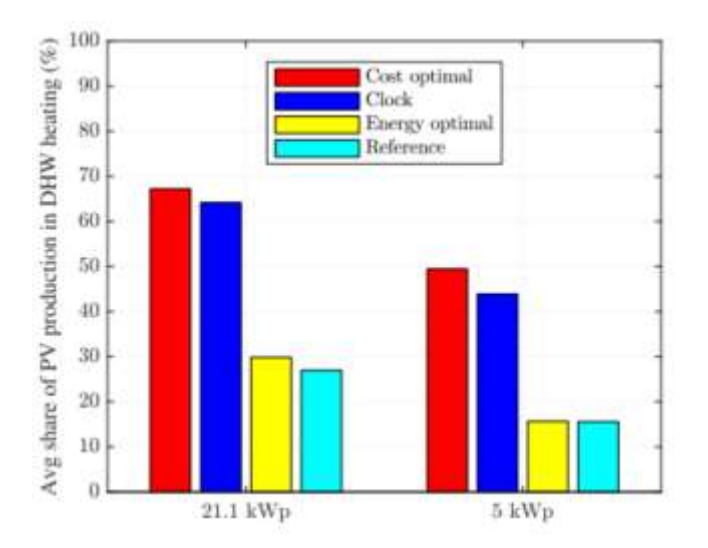

Figuur 2.3 Gemiddelde aandeel van de PV-productie dat bijdraagt aan de verwarming van het water in het buffervat (Knuutinen et al., 2021)

In figuur 2.4 is het verschil zien in het gemiddelde van de zelfconsumptie over 1 jaar van de referentiecase (reference) en de kloksturing (clock). De gemiddelde zelfconsumptie van de kloksturing zal stijgen bij 5 kWp en bij 21,1 kWp in vergelijking met de referentiecase.

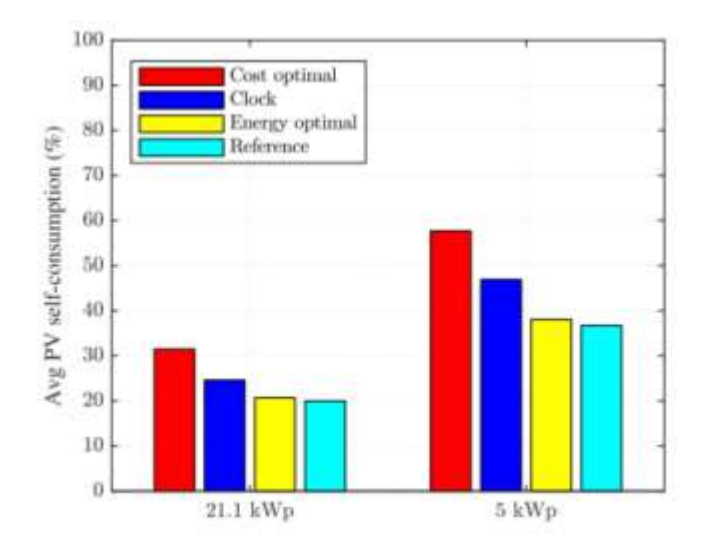

Figuur 2.4 Gemiddelde zelfconsumptie (Knuutinen et al., 2021)

#### 2.2 Zonneradiatie

Voor de radiatieprocessor in TRNSYS zijn er, afhankelijk van het type processor, verschillende inputdata nodig. Voor het type dat gebruikt werd in dit onderzoek zijn de directe horizontale zonneradiatie, diffuse horizontale zonneradiatie en de relatieve vochtigheid nodig. Deze data werden verkregen via de webpagina Historical Weather API (Open-meteo, n.d.).

## 2.3 COP-model

In TRNSYS was er geen modulerende luchtwaterwarmtepomp aanwezig. Voor deze masterproef diende er hierdoor zelf een warmtepompmodel gemaakt te worden. Voor het thermische gedeelte was dit geen probleem, maar voor het elektrische gedeelte diende er een COP-model gemaakt te worden.

De COP van een luchtwaterwarmtepomp is afhankelijk van de buitentemperatuur, aanvoertemperatuur, 'defrosting cycle' en modulatieratio. Over het effect van de modulatieratio op de COP waren er geen informatie en gegevens ter beschikking bij de fabrikant. Hiervoor werd gezocht naar de specifieke warmtepomp van de bestaande woning in Kampenhout, namelijk de 'HP-S 95 Outdoor' (Ithodaalderop, n.d.). Informatie omtrent de buitentemperatuur en aanvoertemperatuur waren wel terug te vinden. Om deze reden zal in het TRNSYS-model van deze masterproef de modulatieratio buiten beschouwing gelaten worden.

Gebaseerd op Verhelst (2012), tonen Uytterhoeven et al. (2018) een COP-berekening die afhankelijk is van de buitentemperatuur en de aanvoertemperatuur. Ook wordt door Uytterhoeven et al. (2018) nog een extra term toegevoegd die een boogtangens bevat. Deze term wordt gebruikt om het effect van defrosting mee te nemen in de COP-berekening.

$$
COP = a_0 + a_1 * T_{amb} + a_2 * T_{aanv} + a_3 * T_{amb}^2 + a_4 * T_{aanv}^2 + a_5 * T_{amb} * T_{aanv} + a_6 * \tan^{-1}(T_{amb})
$$
\n
$$
(2-1)
$$

De coëfficiënten van de correlatie die Uytterhoeven et al. (2018) gebruiken, worden aangepast voor deze masterproef. Dit was nodig om de COP-berekening overeen te laten komen met de COP van de warmtepomp die voor deze masterproef gebruikt wordt.

## 2.4 Comfort

Het comfort is een belangrijke parameter. Het geeft namelijk weer hoe goed een persoon zich voelt bij de thermische omstandigheden van een bepaalde omgeving. In TRNSYS wordt het thermisch comfort berekend op basis van de norm 'EN ISO 7730' (TRNSYS, 2012). In TRN-SYS moet een comforttype aangemaakt worden zodat TRNSYS uiteindelijk het comfort kan bepalen. Om een comforttype te maken heb je volgende parameters nodig: de 'clothing factor', 'metabolic rate', 'external work' en 'relative air velocity'.

'External work' is in bijna al de gevallen zo goed als gelijk aan nul (TRNSYS, 2012). De relatieve luchtsnelheid kan niet vast bepaald worden en zou voor een accurate bepaling gemeten moeten worden. In mijn masterproef wordt de relatieve luchtsnelheid ingesteld op 0,1 m/s.

De 'clothing factor' is een parameter die wel bepaald kan worden via tabel 2.1 (Toussakoe et al., 2023).

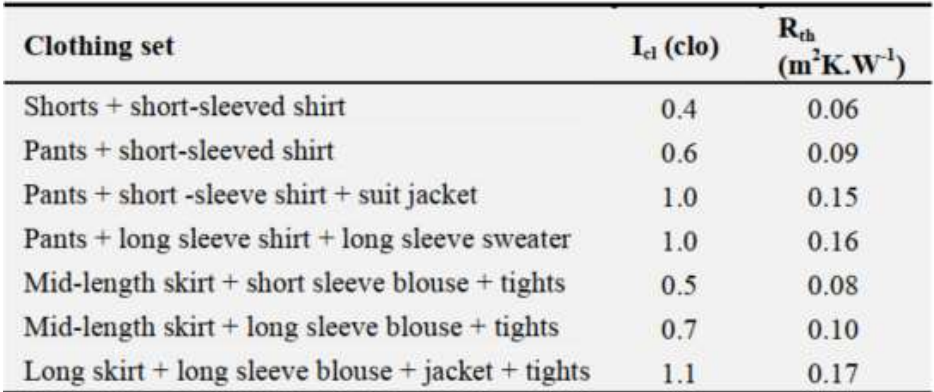

#### Tabel 2.1 Clothing factor (Toussakoe et al., 2023)

Ook de 'metabolic rate' is een parameter die wel bepaald kan worden via tabel 2.2 (Toussakoe, 2023).

#### Tabel 2.2 Metabolic rate (Toussakoe et al., 2023)

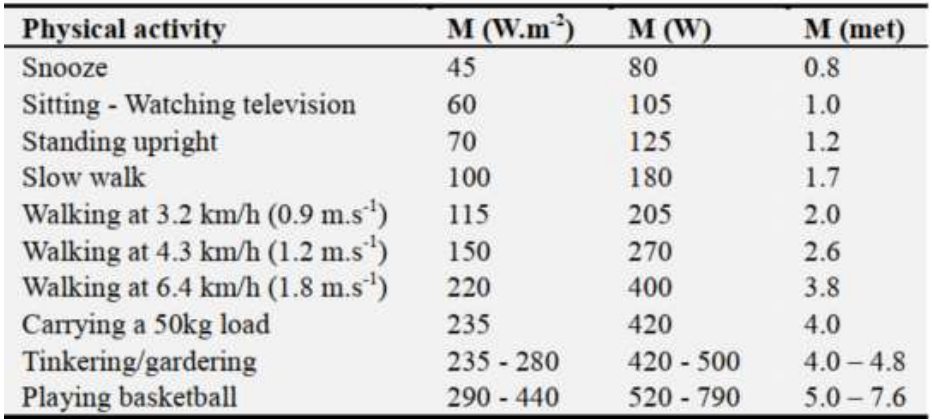

Wanneer al deze parameters bepaald zijn, kan TRNYS het comfort bepalen. TRNSYS bepaalt het comfort door middel van de 'predicted mean vote' (PMV) en 'predicted percentage dissatisfied' (PPD). In tabel 2.3 is de thermische gewaarwording, afhankelijk van de PMV, terug te vinden (Ruz et al., 2018). De PPD is een kwantitatieve voorspelling van het percentage ontevreden personen die het te koel of te warm hebben (Ruz et al., 2018). In figuur 2.5 wordt de PPD in functie van de PMV weergegeven.

| <b>PMV</b> | <b>Sensation</b><br>Hot |  |  |
|------------|-------------------------|--|--|
| $+3$       |                         |  |  |
| $+2$       | Warm                    |  |  |
| $+1$       | Slightly warm           |  |  |
| $\bf{0}$   | Neutral                 |  |  |
| $-1$       | Slightly cool           |  |  |
|            | Cool                    |  |  |
|            | Cold                    |  |  |

Tabel 2.3 Thermische sensatieschaal (Ruz et al., 2018)

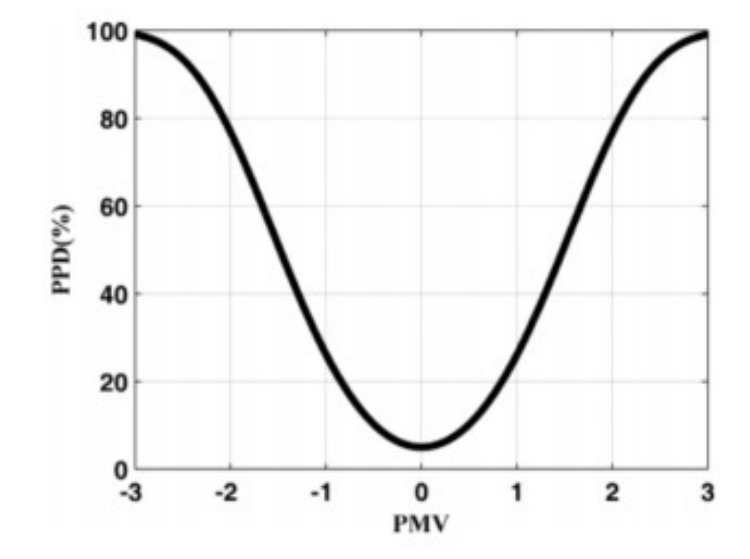

Figuur 2.5 Thermische PPD in functie van PMV (Ruz et al., 2018)

## 3 TRNSYS-MODEL

De onderzoeksvragen worden verwerkt in het programma TRNSYS 17. Het is een simulatieprogramma om het gedrag van transiënte systemen te simuleren. Het programma wordt vooral gebruikt voor de simulatie van duurzame energiesystemen (TRNSYS, n.d.).

In het eerste deel wordt het gebouw aangemaakt in de gebouwomgeving van TRNSYS, namelijk TRNBuild. In een volgend deel wordt het warmtepompmodel gemaakt.

## 3.1 TRNBuild

Zoals al eerder werd aangehaald, is TRNBuild de gebouwomgeving van TRNSYS. Hierin worden alle parameters van het gebouw ingegeven. In deze masterproef was dit belangrijk voor de warmtevraag van de woning. De warmtevraag moet namelijk gecompenseerd worden door de warmtepomp.

#### 3.1.1 Materiaaloverzicht

Eerst worden de verschillende lagen van de muren, vloeren en daken aangemaakt. In figuur 3.1 bevindt zich een voorbeeld van hoe een laag wordt aangemaakt in TRNBuild. In tabel 3.1 is een overzicht te vinden van alle aangemaakte lagen met hun respectievelijke waarden. Het materiaal van iedere laag werd verkregen via de eigenaar van de woning. De meeste waarden van alle lagen worden verkregen via de bibliotheek die zich in het programma bevindt. Andere waarden worden rechtstreeks bij de fabrikant gehaald. Voor de luchtspouw wordt een massaloze laag aangemaakt.

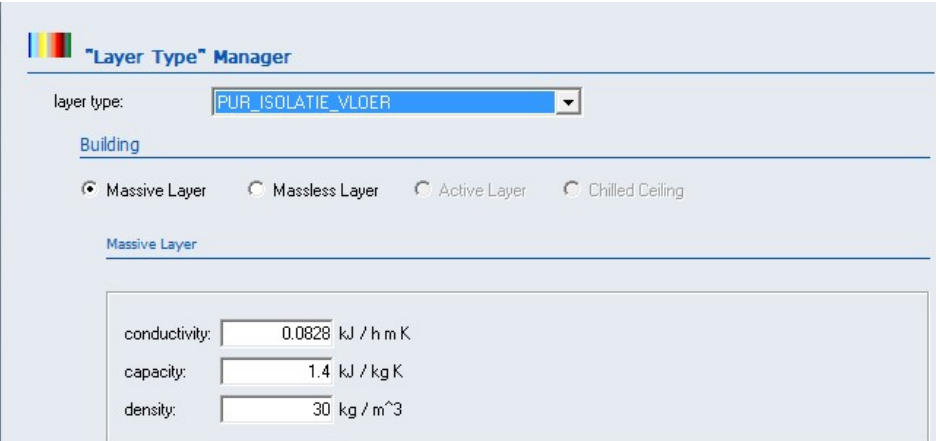

Figuur 3.1 Waarden van isolatie

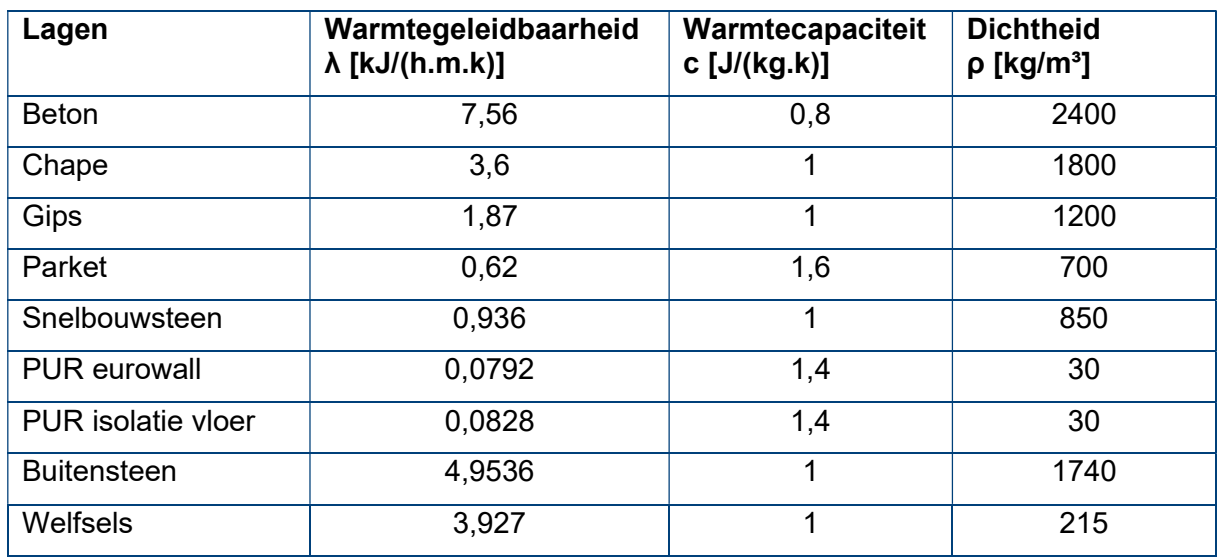

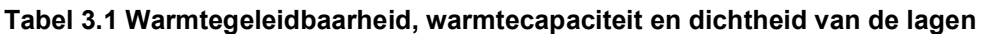

In figuur 3.2 zijn de waarden van de vloerverarming voor de badkamer terug te vinden. In figuur 3.3 bevinden zich de waarden van de vloerverwarming voor de overige ruimtes van de woning. De buitendiameter en de binnendiameter van de buis werden verkregen door de eigenaar van de bestaande woning. De tussenafstand van de buizen van de vloerverwarming werd verkregen door het legplan van de vloerverwarming. De ingangstemperatuur moet gekend zijn voor de constructiedelen in deel 3.1.2 die vloerverwarming bevatten. De ingangstemperatuur is afkomstig van de uitgang van de warmtewisselaar van het warmtepompmodel dat wordt besproken in deel 3.2. Het debiet voor de constructiedelen die vloerverwarming bevatten staat in tabel 3.3 (cf. deel 3.2.3).

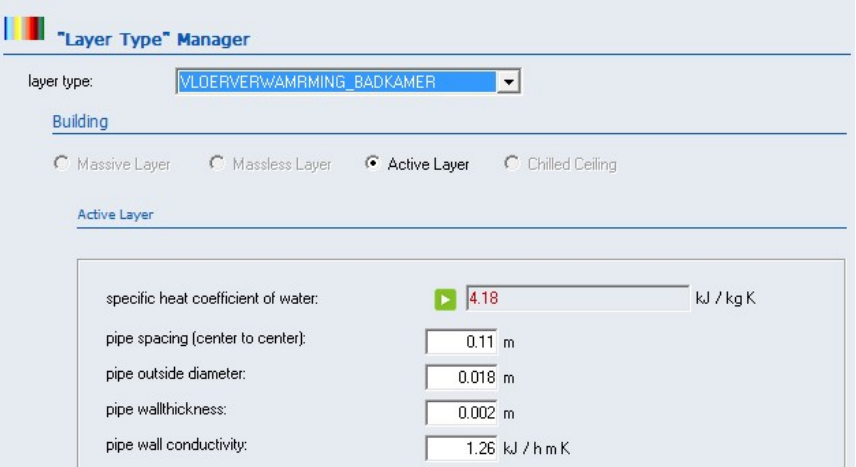

Figuur 3.2 Vloerverwarming badkamer

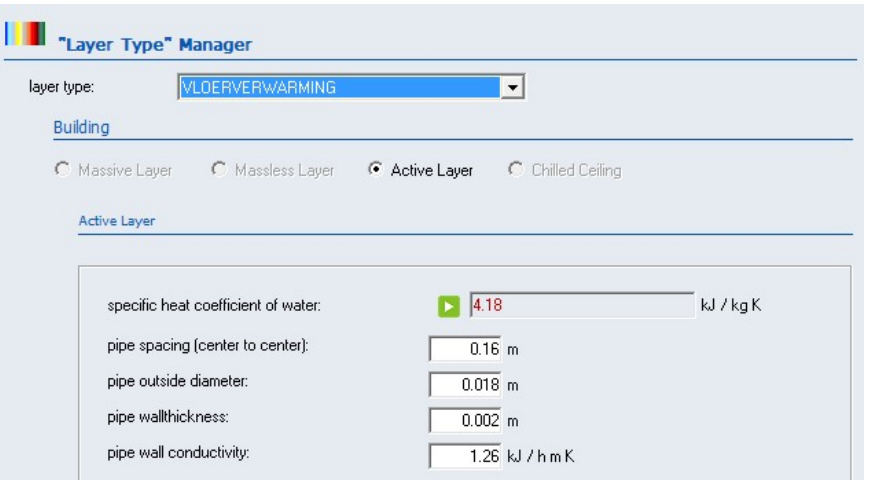

Figuur 3.3 Vloerverwarming rest van de woning

#### 3.1.2 Constructiedelen van het gebouw

Nadat alle lagen zijn gedefinieerd, kunnen de vloeren en muren worden aangemaakt. Plafonds dienen niet aangemaakt te worden omdat in TRNBuild steeds de aangrenzende ruimte moet worden gedefinieerd. De vloer van de eerste verdieping is het plafond van het gelijkvloers.

In figuur 3.4 tot en met 3.6 is weergegeven hoe een constructie wordt aangemaakt. Bij een toevoeging van een laag, wordt een dikte ingevoerd. De lagen moeten ook via de juiste volgorde worden toegevoegd. De diktes van iedere laag werden verkregen door de eigenaar van de bestaande woning.

Wanneer alle lagen zijn toegevoegd, berekent TRNSYS automatisch de totale dikte en de Uwaarde van de constructie (vloer en muur). In de berekening van de U-waarde neemt TRNSYS automatisch de Rsi-waarde en Rse-waarde mee.

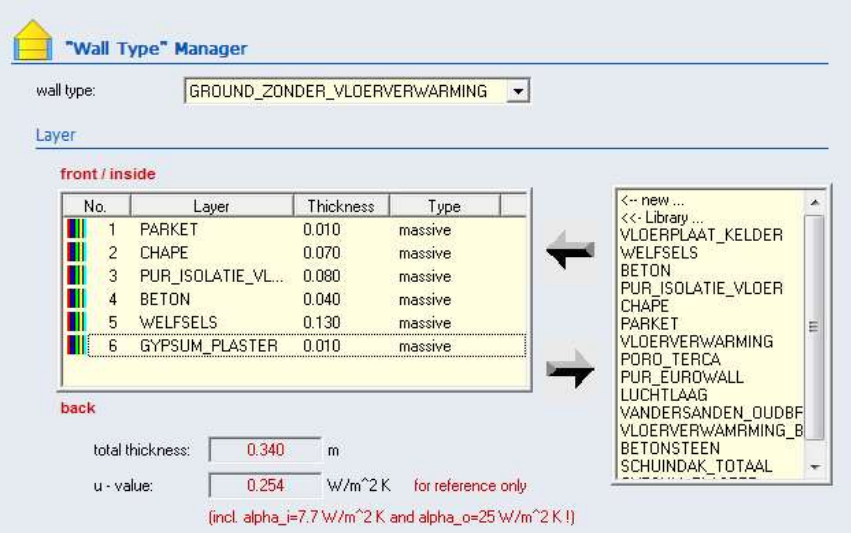

Figuur 3.4 Vloer zonder vloerverwarming

| GROUND GV 1V<br>wall type: |                |                           |           | $\blacktriangledown$ |   |                                         |
|----------------------------|----------------|---------------------------|-----------|----------------------|---|-----------------------------------------|
| Layer                      |                |                           |           |                      |   |                                         |
| front / inside             |                |                           |           |                      |   |                                         |
| No.                        |                | Layer                     | Thickness | Type                 |   | $\leftarrow$ new<br><<- Library         |
|                            |                | <b>PARKET</b>             | 0.010     | massive              |   | VLOERPLAAT KELDER                       |
|                            | $\overline{2}$ | <b>CHAPE</b>              | 0.061     | massive              |   | WELFSELS.                               |
| Ш                          | $\mathbf{a}$   | VLOERVERWARMI             |           | active layer         | E | <b>BETON</b><br>PUR ISOLATIE VLOER      |
| Ш                          | $\overline{4}$ | <b>CHAPE</b>              | 0.009     | massive              |   | <b>CHAPE</b>                            |
| Ш                          | 5              | PUR_ISOLATIE_VL           | 0.080     | massive              |   | <b>PARKET</b>                           |
| Ш                          | 6              | <b>BETON</b>              | 0.040     | massive              |   | <b>VLOERVERWARMING</b><br>PORO TERCA    |
| Ш<br>ma i                  | 7              | <b>WELFSELS</b>           | 0.130     | massive              |   | <b>PUR EUROWALL</b>                     |
| back                       |                |                           |           |                      |   | <b>LUCHTLAAG</b><br>VANDERSANDEN OUDBF  |
|                            |                | 0.340<br>total thickness: | m         |                      |   | VLOERVERWAMRMING B<br><b>BETONSTEEN</b> |
|                            | u - value:     | 0.254                     | $W/m^2K$  | for reference only   |   | SCHUINDAK TOTAAL                        |

Figuur 3.5 Vloer met vloerverwarming

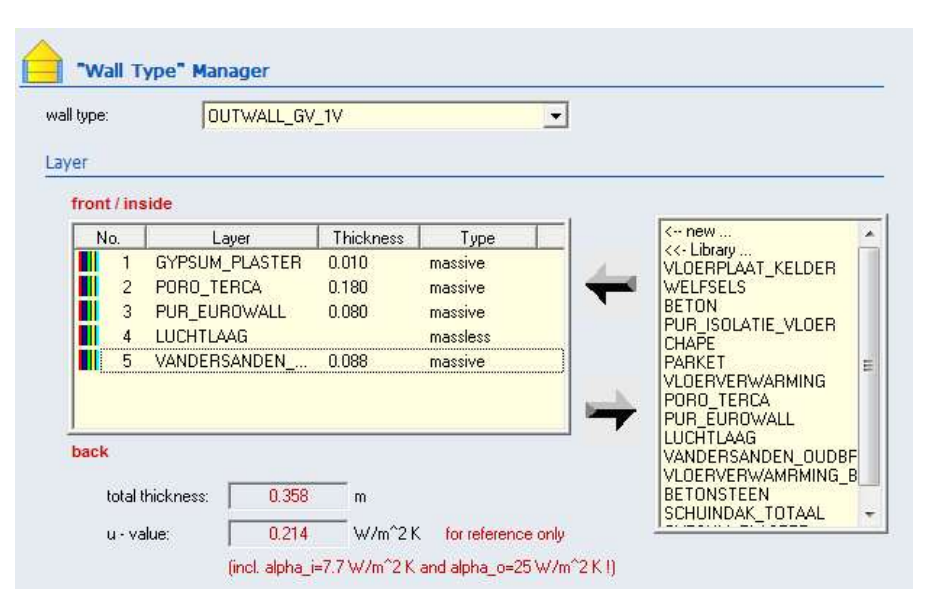

Figuur 3.6 Spouwmuur

#### 3.1.3 Ruimtes van het gebouw

Nu al de constructiedelen van het gebouw zijn gedefinieerd, kunnen de verschillende ruimtes van de bestaande woning worden aangemaakt. Figuur 3.7 toont de verschillende ruimtes die werden aangemaakt.

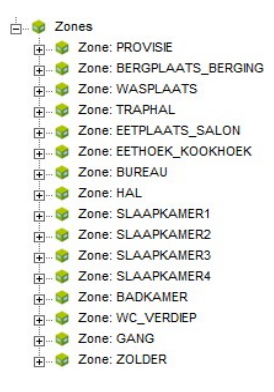

Figuur 3.7 Ruimtes

In iedere ruimte kunnen volgende gegevens ingevoerd worden:

- $\bullet$  volume van de ruimte  $\text{Im}^3$ l:
- capaciteit [kJ/K] (vuistregel is volume \* 6);
- luchtuitwisseling van infiltratie [1/h];
- ventilatie (zie hoofdstuk 3.1.4 ventilatie);
- de verschillende constructiedelen die aanwezig zijn in de ruimte;
- de oppervlakte van ieder constructiedeel;
- de oppervlakte van eventuele ramen die aanwezig zijn in het constructiedeel;
- de aangrenzende categorie van het constructiedeel (aangrenzend aan de buitenomgeving (external), aan de andere ruimte (adjacent) en aan de grond (boundry);
- de oriëntatie voor constructiedelen aangrenzend aan de buitenomgeving;
- comfort:
- initiële waarden (temperatuur en relatieve vochtigheid bij de start van de simulatie);
- verwarming en koeling (staan uit want verwarming gebeurt door de warmtepomp);
- vochtigheid (eenvoudig vochtigheidsmodel).

Figuur 3.8 toont een deel van de constructiedelen van de woonkamer.

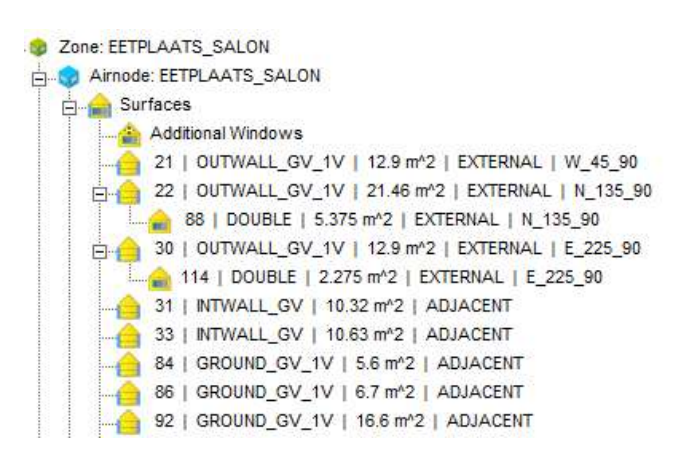

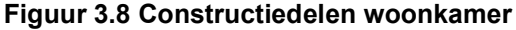

#### 3.1.4 Ventilatie

Zoals reeds vermeld kan ventilatie in een ruimte worden toegevoegd. In de bestaande woning is een ventilatiesysteem van het type D aanwezig. Van de ventilatiedebieten zijn er geen meetgegevens ter beschikking. De ruimtes waar toevoer en afvoer plaatsvinden, zijn wel gekend. De eigenaar van de bestaande woning zet zijn ventilatiesysteem niet altijd aan. De tijdstippen waarop de ventilatie aan -en uitstaat, waren ook niet gekend. Om deze reden wordt in deze masterproef gekozen voor een toe -en afvoerdebietdebiet van 200 m<sup>3</sup>/h. Een rendement van 80 procent wordt gekozen voor de warmtewisselaar van het ventilatiesysteem. Tabel 3.2 toont de toe- en afvoerdebieten van iedere ruimte waarin ventilatie aanwezig is.

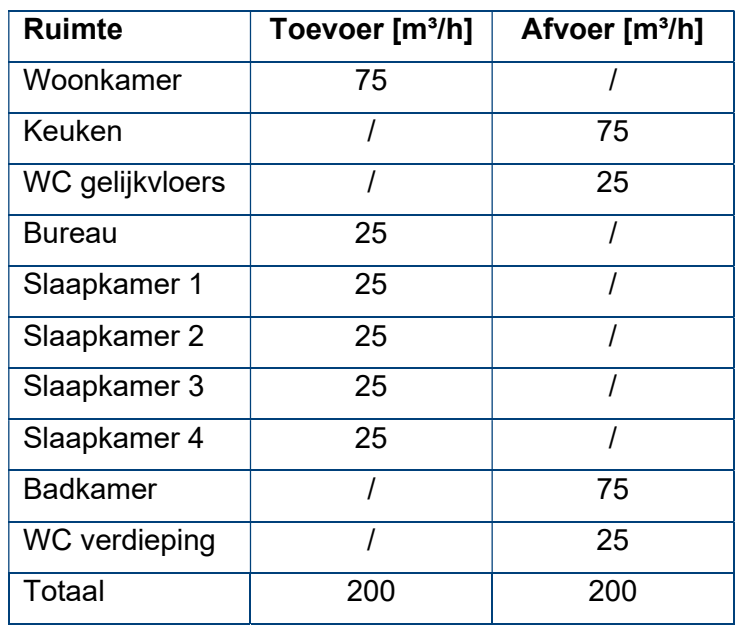

#### Tabel 3.2 Ventilatiedebieten

Voor de ruimtes waarin toevoer aanwezig is, wordt een ventilatietype aangemaakt in TRN-Build. De debieten zijn gekend, maar enkel de temperatuur van de lucht die in de ruimtes wordt geblazen ontbreekt nog. Om de toevoertemperatuur van de lucht te kennen, wordt eerst de afvoertemperatuur berekend via het gewogen gemiddelde. Wanneer dit berekend is, wordt via vergelijking 3-1 de temperatuur van de toevoerlucht berekend in °C.

$$
To\ every\ term_p = Buiten_{temp} + 0, 8 * (Afvoer_{temp} - Buiten_{temp})
$$
\n(3-1)

$$
A f voor_{temp} = \frac{Temp_{badkamer}*Debiet_{badkamer} + Temp_{WCgv}*Debiet_{WCgv} + Temp_{WC1v}*Debie_{WC1v} + Temp_{keuken}*Debie_{keuken}}{Total\ afvoerdebiet}
$$
(3-2)

Figuur 3.9 toont het simulatieresultaat van het verloop van de toevoertemperatuur in functie van de afvoertemperatuur en de buitentemperatuur.

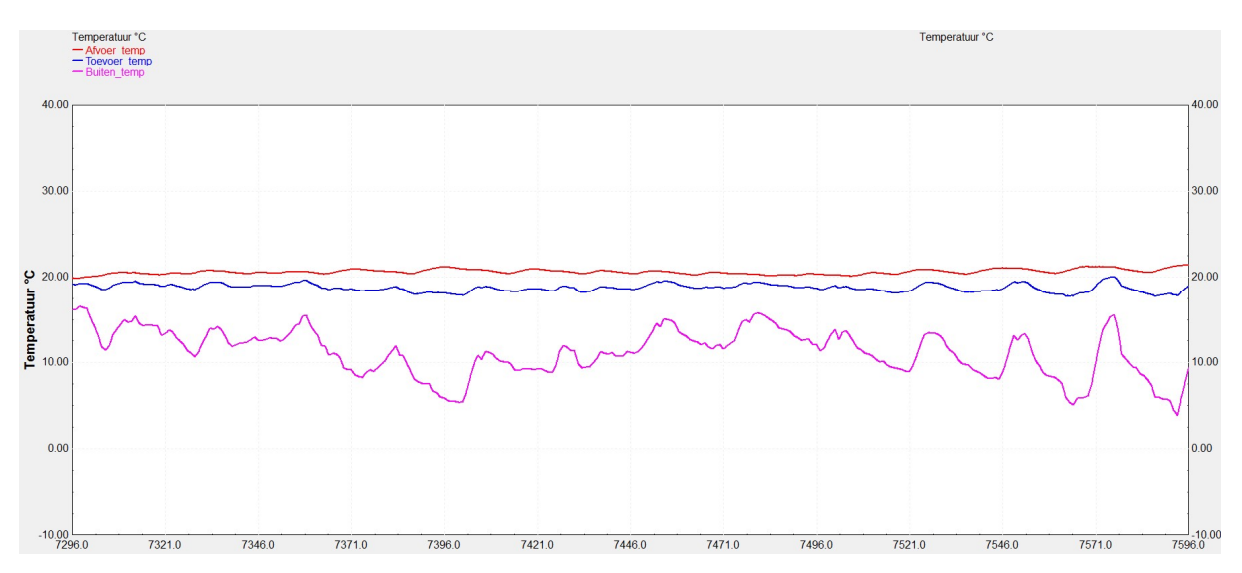

Figuur 3.9 Verloop afvoertemperatuur (rood), toevoertemperatuur (blauw) en buitentemperatuur (roze/paars)

#### 3.1.5 Radiatieprocessor

Om de radiatie op de buitengevels, door de ramen en op het dak te bepalen wordt er gebruik gemaakt van een radiatieprocessor. Het type dat in deze masterproef wordt gebruikt, maakt gebruik van de directe horizontale zonneradiatie, de diffuse horizontale zonneradiatie en de relatieve vochtigheid. Deze gegevens werden verkregen op webpagina Historical Weather API (Open-meteo, n.d.). Aan de hand van de ingegeven oriëntatie en de hoek van een gevel worden de verschillende soorten radiatie op een gevel berekend.

## 3.2 Warmtepompmodel

Omdat er in TRNSYS geen modulerende lucht-water warmtepomp is, wordt er voor deze masterproef zelf één gemaakt door middel van een warmtewisselaar (type 6) die het thermisch vermogen berekent. Voor het elektrisch vermogen te bepalen, wordt de COP-berekening gebruikt van Uytterhoeven et al. (2018) die al eerder in mijn literatuurstudie werd aangehaald (cf. deel 2.3).

Het maximaal thermisch vermogen dat de warmtewisselaar kan leveren, wordt ingesteld op 8,4 kW. Dit is het maximaal thermisch vermogen dat de warmtepomp van de bestaande woning kan leveren bij een buitentemperatuur van 7 °C en een aanvoertemperatuur van 35 °C (Ithodaalderop, n.d.). Het minimaal thermisch vermogen dat de warmtepomp kan leveren is 3,5 kW. De warmtepomp kan dus moduleren tussen 3,5 kW tot 8,4 kW. De soortelijke warmtecapaciteit van de vloeistof die door de warmtewisselaar gaat, wordt ingesteld op 4,19 kJ/(kg.k).

#### 3.2.1 Controlesignaal

Om de warmtewisselaar aan te sturen moet er een signaal van 1 op de input van de warmtewisselaar komen. Wanneer het signaal 0 is, staat de warmtewisselaar uit. De functies van de controlesignalen worden getoond in vergelijking 3-3 tot en met 3-9.

 $control WP \ max1 = min(control \ WD, 1)$  (3-3)

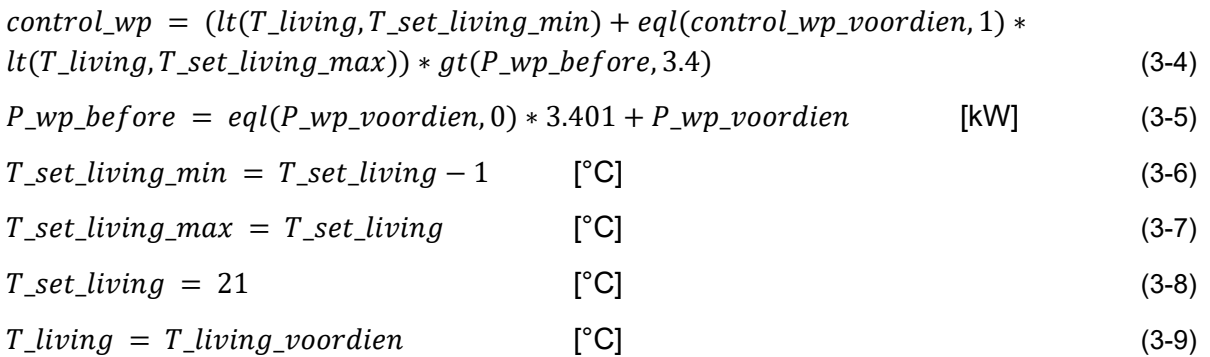

De set-temperatuur van de living wordt gelijkgesteld aan 21°C. Dit valt te zien in vergelijking 3-8. Dit is ook de set-temperatuur van de bestaande woning. De minimale en maximale settemperatuur van de living kan teruggevonden worden in vergelijking 3-6 en 3-7.

De gemeten temperatuur van de living in vergelijking 3-9 komt van de output van het gebouw dat gemaakt werd in TRNBuild. De reden voor de werking met voorgaande tijdstap is dat TRN-SYS de temperatuur van de actuele tijdstap nog aan het bepalen is. Met de temperatuur van de actuele tijdstap kan dus niet gerekend worden.

Wanneer de gemeten livingtemperatuur onder de minimale set-livingtemperatuur valt, wordt het signaal gelijk aan 1 in vergelijking 3-4 met als voorwaarde dat het thermisch vermogen van de voorgaande tijdstap groter is dan 3,4 kW. Wanneer het signaal van de voorgaande tijdstap 1 is en de gemeten temperatuur van de living in TRNBuild onder 21°C ligt, zal het signaal in vergelijking 3-4 ook gelijk aan 1 worden. Hier geldt wederom dat het thermisch vermogen van de voorgaande tijdstap groter moet zijn dan 3,4 kW.

Het signaal naar de warmtewisselaar mag maximaal 1 zijn. Dit wordt bereikt via vergelijking 3- 3. Het signaal is namelijk soms gelijk aan 2 wanneer de temperatuur van de living kleiner is dan 20°C en de controlefunctie van de voorgaande tijdstap gelijk is aan 1 in vergelijking 3-4.

Om te voorkomen dat de warmtewisselaar een vermogen levert dat lager is dan 3,4 kW, wordt het vermogen van de voorgaande tijdstap opgeslagen. Wanneer het thermisch vermogen van de warmtewisselaar zou zakken onder de 3,4 kW, zal de warmtewisselaar uit gaan. Dit wordt toegepast in vergelijking 3-4 doordat het thermisch vermogen van de voorgaande tijdstap groter moet zijn dan 3,4 kW.

Als de warmtewisselaar uitvalt, wordt het vermogen van de voorgaande tijdstap 0 kW. Hierdoor zou de warmtewisselaar niet meer kunnen aanspringen. Om dit op te lossen, wordt vergelijking 3-5 gebruikt. Deze functie zal het vermogen van de voorgaande tijdstap tot 3,401 kW brengen wanneer het vermogen van de voorgaande tijdstap 0 kW zou worden. Op die manier kan de warmtewisselaar wel terug aanspringen.

#### 3.2.2 Gewenste temperatuur

De gewenste temperatuur aan de uitgang van de warmtewisselaar wordt bepaald via een stooklijn. De vergelijking van de gebruikte stooklijn is te zien in vergelijking 3-10.

 $T\_set\_w\_stooklijn = 25 + 0.55 * (15 - T\_buiten)$  [°C] (3-10)

Deze stooklijn wordt op die manier gekozen zodat deze overeenkomt met de stooklijn van de bestaande woning.

#### 3.2.3 Ingangstemperatuur en debiet

De ingangstemperatuur van de warmtewisselaar wordt berekend via het gewogen gemiddelde zoals in vergelijking 3-2. De temperatuur in vergelijking 3-2 wordt nu de uitganstemperatuur van de vloerverwarming. Het debiet in vergelijking 3-2 wordt nu het debiet dat door de vloerverwarming gaat.

De debieten worden in de bestaande woning ingesteld op een vaste waarde via collectoren. Deze debieten werden verkregen door de eigenaar van de bestaande woning en zijn in tabel 3.3 terug te vinden.

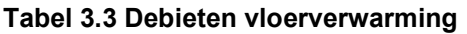

![](_page_26_Picture_140.jpeg)

#### 3.2.4 COP-model

Nu al de parameters en ingangen van de warmtewisselaar zijn gekend. Kan de warmtewisselaar het nodige thermisch vermogen gaan bepalen. Het elektrisch vermogen is nog niet gekend. Voor het elektrisch vermogen te bepalen, wordt de COP-berekening van Uytterhoeven et al. (2018), die gebaseerd wordt op (Verhelst, 2012), gebruikt zoals eerder al in mijn literatuur studie werd aangehaald (cf. deel 2.3). De coëfficiënten van de correlatie worden wel aangepast om de COP overeen te laten komen met de warmtepomp die in deze masterproef wordt gebruikt. Dit is de 'HP-S 95 Outdoor' van Ithodaalderop (Ithodaalderop, n.d.).

 $COP = a_0 + a_1 * T_{amb} + a_2 * T_{aanv} + a_3 * T_{amb}^2 + a_4 * T_{aanv}^2 + a_5 * T_{amb} * T_{aanv} + a_6 *$  $tan^{-1}(T_{amb})$  (3-11)

 $a_0 = 6{,}22800$  [-]  $a_1 = 0.15000$  [-]  $a_2 = -0.11990$  [-]  $a_3 = 0.001152$  [-]  $a_4 = 0,00069$  [-]  $a_5 = -0.00200$  [-]  $a_6 = -0.005255$  [-]

De buitentemperatuur (T\_amb) in vergelijking 3-11 komt van de webpagina Historical Weather API (Open-meteo, n.d.). De aanvoertemperatuur (T\_aanvoer) in vergelijking 3-11 is afkomstig van de uitgang van de warmtewisselaar van het warmtepompmodel (cf. deel 3.2).

Het elektrisch vermogen van de warmtewisselaar kan nu worden bepaald door vergelijking 3- 12. Nu het elektrisch verbruik gekend is, is het warmtepompmodel volledig. Via dit elektrisch vermogen wordt later in deze masterproef ook het elektrisch verbruik van de warmtepomp bepaald.

$$
P_{elektrisch} = \frac{P_{thermisch}}{COP} \qquad \qquad [\text{kW}] \tag{3-12}
$$

## 4 REGELSTRATEGIEËN

In dit hoofdstuk worden de verschillende regelstrategieën besproken die gebruikt worden in deze masterproef. De simulatieperiode voor deze regelstrategieën loopt van 1 november 2022 tot en met 28 februari 2023 met een tijdstap van 5 minuten.

In deze periode wordt er 1475,13 kWh opgewekt door de PV-panelen van de bestaande woning. Hiervan wordt 743,29 kWh geïnjecteerd op het net. Bij deze injectie wordt het verbruik van de warmtepomp van de bestaande woning geëxcludeerd. Het verbruik van de warmtepomp moet namelijk nog voortkomen uit de simulaties. Het verbruik van de warmtepomp van de bestaande woning is 1554,12 kWh. Dit verbruik is exclusief het verbruik van het SWW (sanitair warmwater) omdat in deze masterproef enkel gesimuleerd wordt op het warmteafgiftesysteem. Het warmteafgiftesysteem van de bestaande woning bestaat uit vloerverwarming. De bovenstaande waarden werden verkregen uit de meetgegevens van de bestaande woning.

Voor de regelstrategieën optimaal met elkaar te vergelijken moet het comfort van de verschillende regelstrategieën zo dicht mogelijk bij elkaar liggen. Het comfort wordt bepaald zoals beschreven in deel 2.4. De gemiddelde PMV en de gemiddelde PPD worden bepaald van de woonkamer binnen de hele simulatieperiode.

Om de vergelijking tussen de regelstrategieën te maken, wordt er ook een referentiecase gemaakt. In deze referentiecase wordt er geen regelstrategie toegepast. De vergelijking van de verschillende regelstrategieën worden besproken in hoofdstuk 5.

## 4.1 Referentiecase

In de referentiecase wordt geen regelstrategie toegepast en wordt de warmtepomp gewoon aangestuurd zoals in deel 3.2.1. Hier is dus geen controle over de tijdstippen waarop de warmtepomp aan of uit zal gaan.

#### 4.1.1 Resultaten referentiecase

De resultaten van de referentiecase zijn in tabel 4.1 weergegeven. Het thermisch verbruik wordt bepaald door de warmtewisselaar van het warmtepompmodel in deel 3.2. Het elektrisch verbruik wordt bepaald door de verhouding van het thermisch vermogen op het COP-model dat terug is te vinden in deel 3.2.4. De SPF wordt bepaald door de verhouding van het thermisch verbruik op het elektrisch verbruik. De zelfconsumptie (ZC) wordt bepaald door de verhouding van de direct gebruikte energie van de PV-panelen op het totaal van de opgewekte energie door de PV-panelen. De zelfvoorziening (ZV) wordt bepaald door de verhouding van de direct gebruikte zonne-energie op de totale verbruikt energie. Zowel voor ZC en ZV wordt ook het basisverbruik van de bestaande woning in acht genomen en dus niet enkel het verbruik van de warmtepomp. De reden dat de zelfconsumptie al aan de hoge kant ligt, is te wijten aan het elektrisch voertuig dat overdag vaak wordt opgeladen. De Predicted Percentage of Dissatisfied (PPD) wordt bepaald via een comfortmodule die wordt aangemaakt voor de woonkamer.

De instellingen van de comfortmodule zijn terug te vinden in figuur 4.1. Voor de PPD wordt de gemiddelde PPD genomen van de hele simulatieperiode. De E\_injectie stelt de totale geïnjecteerde energie van de zonnepanelen voor. De geïnjecteerde energie van de zonnepanelen zonder het verbruik van de warmtepomp is 743,29 kWh. Wanneer we de warmtepomp wel in beschouwing nemen, zal de geïnjecteerde energie zakken naar 668,32 kWh voor de referentiecase. Voor het totaal verbruik (E\_totaal) wordt het basisverbruik van de woning zonder het verbruik van de warmtepomp opgeteld met het verbruik van de warmtepomp uit de simulaties. Het basisverbruik werd verkregen door meetgegevens van de woning.

![](_page_29_Picture_121.jpeg)

#### Tabel 4.1 Resultaten referentiecase

![](_page_29_Picture_122.jpeg)

Figuur 4.1 Instellingen comfort woonkamer

De temperaturen van de ruimtes worden gehaald uit de outputs van TRNBuild waarin het gebouw wordt aangemaakt. Deze temperaturen worden gemeten om na te gaan of de temperatuur van iedere ruimte binnen beperkte grenzen blijft. Omdat er te veel ruimtes zijn om te integreren in dit hoofdstuk, worden de temperaturen van een ruimte op het gelijkvloers en een ruimte van de bovenverdieping genomen. In figuur 4.2 staat de temperatuur van de woonkamer en in figuur 4.3 is de temperatuur van slaapkamer 2 terug te vinden.

![](_page_30_Figure_0.jpeg)

Figuur 4.2 Temperatuur woonkamer

![](_page_30_Figure_2.jpeg)

Figuur 4.3 Temperatuur slaapkamer 2

## 4.2 Stooklijnverlaging

In deze regeling wordt de stooklijn van 7 uur 's avonds tot 7 uur 's morgens verlaagd met 4 °C. De vergelijking van de stooklijn uit 3-10 moet nu aangepast worden. In vergelijking 4-1 is te zien hoe dit wordt gedaan.

 $T\_set\_w\_stooklijn = (25 + 0.55 * (15 - T\_outside)) * stooklijn\_dag + (21 + 0.55 * (15 T_0$ utside)) \* stookliin\_nacht  $[^{\circ}C]$  (4-1)

Stookijn dag en stooklijn nacht bepalen met welke stooklijn er wordt gewerkt. Als het signaal van stooklijn dag gelijk is aan 1 dan is het signaal van stooklijn nacht gelijk aan 0 en andersom.

#### 4.2.1 Resultaten stooklijnverlaging

De resultaten van de stooklijnverlaging zijn terug te vinden in tabel 4.2. De bepaling van de waarden in tabel 4.2 gebeurt analoog zoals in deel 4.1.1 wordt uitgelegd.

#### Tabel 4.2 Resultaten stooklijnverlaging

![](_page_31_Picture_161.jpeg)

De temperaturen van de ruimtes worden gehaald uit de outputs van TRNBuild waarin het gebouw wordt aangemaakt. Figuur 4.4 laat de temperatuur van de woonkamer zien en figuur 4.5 toont de temperatuur van slaapkamer 2.

![](_page_31_Figure_3.jpeg)

Figuur 4.4 Temperatuur woonkamer

![](_page_31_Figure_5.jpeg)

Figuur 4.5 Temperatuur slaapkamer 2

## 4.3 Kloksturing

Bij de kloksturing als regelstrategie is het de bedoeling om enkel de warmtepomp overdag te laten werken omdat er dan opwekking is van elektrische energie door de PV-panelen. De kloksturing is actief van 6 uur 's morgens tot 7 uur 's avonds om een gelijkaardig comfort te krijgen zoals bij de referentiecase. De vergelijking van 3-4 voor het controlesignaal wordt nu lichtjes aangepast door een klokfunctie toe te voegen. Deze aanpassing is terug te vinden in vergelijking 4-2.

 $control\_wp = ((lt(T\_living, T\_set\_living\_min) + eql(control\_wp\_voordien, 1) *$  $lt(T\_living, T\_set\_living\_max) * gt(P\_wp\_before, 3.4)) * kloksturing$  (4-2)

#### 4.3.1 Resultaten kloksturing

De resultaten van de kloksturing zijn terug te vinden in tabel 4.3. De bepaling van de waarden in tabel 4.3 gebeurt analoog zoals in deel 4.1.1 wordt uitgelegd.

Tabel 4.3 Resultaten kloksturing

|                  | thermisch<br>[kWh] | Е<br>elektrisch<br>[kWh] | <b>SPF</b><br>[-] | $E$ totaal<br>[kWh] | $E$ injectie<br>[kWh] | ΖC<br>[%] | ZV<br>$\lceil \% \rceil$ | <b>PPD</b><br>aem<br>$\lceil\% \rceil$ |
|------------------|--------------------|--------------------------|-------------------|---------------------|-----------------------|-----------|--------------------------|----------------------------------------|
| Klok-<br>sturing | 5725,16            | 1638,54                  | 3,49              | 3685,47             | 472,89                | 67,94     | 27,19                    | 25,87                                  |

De temperaturen van de ruimtes worden gehaald uit de outputs van TRNBuild waarin het gebouw wordt aangemaakt. Figuur 4.6 laat de temperatuur van de woonkamer zien en figuur 4.7 toont de temperatuur van slaapkamer 2.

![](_page_32_Figure_6.jpeg)

Figuur 4.6 Temperatuur woonkamer

![](_page_32_Figure_8.jpeg)

Figuur 4.7 Temperatuur slaapkamer 2

## 4.4 PV-injectie

In deze regelstrategie wordt er gebruik gemaakt PV-injectie met als drempelwaarde 800 W. De vergelijking 3-4 voor het controlesignaal wordt nu lichtjes aangepast door een PV-injectiefunctie toe te voegen. Deze aanpassing is terug te vinden in vergelijking 4-3. Wanneer het geïnjecteerde vermogen van PV groter is dan 800 W wordt de PV\_injectie in vergelijking 4-4 gelijk aan 1. De bedoeling van deze regelstrategie is om zoveel mogelijk opgewekte energie van de PV-panelen rechtstreeks te verbruiken en niet op het net te plaatsen.

 $control\_wp = (lt(T\_ living, T\_set\_ living\_min) + eql(control\_wp\_voordien, 1) *$  $lt(T\_ living, T\_set\_ living\_max) + PV\_injectie) * gt(P\_wp\_before, 3.4)$  (4-3)  $PV$  injectie =  $at(PV.800)$  (4-4)

#### 4.4.1 Resultaten PV-injectie

De resultaten van de PV-injectie zijn terug te vinden in tabel 4.4. De bepaling van de waarden in tabel 4.4 gebeurt analoog zoals in deel 4.1.1 wordt uitgelegd.

#### Tabel 4.4 Resultaten PV-injectie

![](_page_33_Picture_160.jpeg)

De temperaturen van de ruimtes worden gehaald uit de outputs van TRNBuild waarin het gebouw wordt aangemaakt. Figuur 4.8 laat de temperatuur van de woonkamer zien en figuur 4.9 toont de temperatuur van slaapkamer 2.

![](_page_33_Figure_8.jpeg)

Figuur 4.8 Temperatuur woonkamer

![](_page_34_Figure_0.jpeg)

Figuur 4.9 Temperatuur slaapkamer 2

In dit hoofdstuk worden de regelstrategieën en de referentiecase onderling vergeleken op basis van een aantal criteria. In tabel 5.1 en tabel 5.2 zijn de criteria terug te vinden die vergeleken zullen worden in dit hoofdstuk. De betekenissen van de criteria worden verduidelijkt verder in dit hoofdstuk. De simulatieperiode loopt van 1 november 2022 tot en met 28 februari 2023 met een tijdstap van 5 minuten.

![](_page_35_Picture_112.jpeg)

#### Tabel 5.1 vergelijkingscriteria

#### Tabel 5.2 vergelijkingscriteria

![](_page_35_Picture_113.jpeg)

## 5.1 Thermisch en elektrisch verbruik

Het thermisch verbruik van de verschillende regelstrategieën liggen zeer dicht bij elkaar. Dit is ook normaal omdat de gemiddelde PPD van de verschillende regelstrategieën zo goed als hetzelfde zijn. De PPD moet ook gelijk zijn om de verschillende regelstrategieën optimaal met elkaar te kunnen vergelijken. Het elektrisch verbruik ligt het laagst bij de stooklijnverlaging omdat de SPF bij deze regelstrategie het hoogst is. Het elektrisch verbruik is hier 34,27 kWh lager dan bij de referentiecase. Dit komt doordat de COP tijdens de nachturen hoger zal liggen dan bij de andere regelstrategieën. De reden dat de COP hoger ligt tijdens deze nachturen is te wijten aan de lagere aanvoertemperatuur. Het elektrisch verbruik van de warmtepomp zonder het sanitair warmwater (SWW) uit de meetgegevens van de bestaande woning ligt op 1554,12 kWh. De afwijking hiervan ten opzichte van de referentiecase is slechts 4,01 %. Er kan dus geconcludeerd worden dat het TRNSYS-model dat gemaakt werd voor deze masterproef heel kort bij de realiteit ligt.

## 5.2 Zelfconsumptie en zelfvoorziening

Voor de bepaling van het percentage van de zelfconsumptie en van de zelfvoorziening worden het basisverbruik van de bestaande woning en het verbruik van de warmtepomp afkomstig van de simulaties in acht genomen. De reden dat de zelfconsumptie van de referentiecase al op 54,69 % ligt, is te wijten aan het elektrisch voertuig dat overdag vaak aan het opladen is.

De regelstrategie met PV-injectie scoort het best op zowel zelfconsumptie als zelfvoorziening. Het percentage zelfconsumptie ligt hier 16,08 % hoger ten opzichte van de referentiecase. Ook op de zelfvoorziening scoort de regelstrategie met PV-injectie het best. Dit percentage ligt 6,26 % hoger dan de zelfvoorziening uit de referentiecase. Wat wel opmerkelijk is, is dat door een simpele kloksturing de zelfconsumptie en de zelfvoorziening al goed omhoog getrokken kunnen worden. De zelfconsumptie ligt hier slechts 2,83 % lager dan bij de regelstrategie met PV-injectie. De zelfvoorziening ligt hier slechts 1,08 % lager dan bij de regelstrategie met PVinjectie. De zelfconsumptie en de zelfvoorziening van de regelstrategie met stooklijnverlaging liggen heel dicht bij de referentiecase. Door de regelstrategie met stooklijnverlaging is er dus niet echt een verbetering op vlak van zelfconsumptie en op vlak van zelfvoorziening. In figuur 5.1 zijn de percentages van de zelfconsumptie en de zelfvoorziening per regelstrategie terug te vinden.

![](_page_37_Figure_0.jpeg)

Figuur 5.1 ZC en ZV per regelstrategie

## 5.3 Injectie

Voor de bepaling van de geïnjecteerde energie door de PV-panelen worden het basisverbruik van de bestaande woning en het verbruik van de warmtepomp afkomstig van de simulaties in acht genomen. In de periode van 1 november 2022 tot en met 28 februari wordt er 1475,13 kWh opgewekt door de PV-panelen van de bestaande woning. In figuur 5.2 is de geïnjecteerde energie op het net van de PV-panelen per regelstrategie terug te vinden. Via de regelstrategie met PV-injectie wordt er het minste energie op het net geïnjecteerd. Dit is 237,08 kWh lager dan bij de referentiecase. Bij de regelstrategie met kloksturing is de injectie slechts 41,65 kWh hoger dan bij de regelstrategie met PV-injectie. Door de regelstrategie met stooklijnverlaging is er wederom niet veel verbetering ten op zichte van de referentiecase.

![](_page_38_Figure_0.jpeg)

Figuur 5.2 Injectie per regelstrategie

#### 5.4 Direct verbruik warmtepomp

Met het direct verbruik van de warmtepomp wordt het aandeel opgewekte energie van de PVpanelen bedoeld dat rechtstreeks gebruikt wordt door de warmtepomp. Het is eigenlijk de opgewekte energie van de PV-panelen die wordt gebruikt voor de verwarming van de woning. In figuur 5.3 staat het direct verbruik van de warmtepomp per regelstrategie. Dit is het hoogst voor de regelstrategie met PV-injectie. Het direct verbruik ligt bij de regelstrategie met PVinjectie 237,09 kWh hoger dan bij de referentiecase. Dit is ook logisch omwille van de geïnjecteerde energie die het laagst is bij deze regelstrategie (cf. deel 5.3). Door de regelstrategie met stooklijnverlaging is er wederom niet veel verbetering ten opzichte van de referentiecase. Alleen het totaal elektrisch verbruik van de warmtepomp zal afnemen ten opzichte van de referentiecase en de andere regelstrategieën zoals wordt besproken in deel 5.1.

![](_page_39_Figure_0.jpeg)

Figuur 5.3 Direct verbruik per regelstrategie

## 5.5 Netafname warmtepomp

Het elektrisch verbruik dat van het net wordt gehaald door de warmtepomp is ook een belangrijke parameter. In figuur 5.4 staat de netafname van de warmtepomp per regelstrategie. De netafname van de warmtepomp ligt bij de regelstrategie met PV-injectie het laagst. Het ligt 210,09 kWh lager dan bij de referentiecase. Bij de regelstrategie met kloksturing ligt de netafname van de warmtepomp slechts 34,21 kWh hoger dan bij de regelstrategie met PV-injectie. Door een simpele kloksturing kan dus de netafname van de warmtepomp al behoorlijk afnemen ten opzichte van de referentiecase. Door de regelstrategie met stooklijnverlaging is er wederom niet veel verbetering ten opzichte van de referentiecase.

![](_page_39_Figure_4.jpeg)

Figuur 5.4 Netafname per regelstrategie

## 6 BESLUIT

In dit hoofdstuk worden de belangrijkste conclusies getrokken uit dit onderzoek. Deze besluiten komen voort uit de onderzoeksvragen van deze masterproef. De verschillende regelstrategieën worden vergeleken met elkaar en de kwaliteit van het TRNSYS-model wordt ook bepaald.

Het warmtepompmodel dat gemaakt wordt voor deze masterproef heeft een elektrisch verbruik van 1619,00 kWh voor de verwarming van de woning. Het elektrisch verbruik uit de meetgegevens van de bestaande woning, exclusief het verbruik voor sanitair warmwater (SWW), is 1554,12 kWh. Dit komt neer op een afwijking van 4,01 %. Het TRNSYS-model dat gemaakt wordt, ligt op vlak van elektrisch verbruik dus zeer dicht bij de realiteit.

Als er gekeken wordt naar het totaal elektrisch verbruik van de warmtepomp ligt deze het laagst bij de regelstrategie met stooklijnverlaging. Dit is te wijten aan de hogere SPF die wordt bekomen door de aanvoertemperatuur 's nachts met 4 °C te verlagen. Ten opzichte van de referentiecase wordt er 34,27 kWh minder verbruikt binnen de hele simulatieperiode door de stookliinverlaging.

Wanneer er gekeken wordt naar de zelfconsumptie en de zelfvoorziening is de regelstrategie met PV-injectie de betere strategie. Het percentage van de zelfconsumptie zal hier met 16,08 % stijgen ten opzicht van de referentiecase. Het is opmerkelijk dat door een simpele kloksturing toe te passen, het percentage zelfconsumptie al zal stijgen met 13,25 % ten opzichte van de referentiecase. Dit is slechts 2,83 % lager dan bij de regelstrategie met PV-injectie. Het percentage zelfvoorziening zal bij de regelstrategie met PV-injectie stijgen met 6,26 % ten opzichte van de referentiecase. Bij de kloksturing is dit slechts 1,08 % lager dan bij de regelstrategie met PV-injectie. Door een simpele kloksturing toe te passen, kan het percentage zelfconsumptie en het percentage zelfvoorziening dus al goed opgetrokken worden.

De regelstrategie met PV-injectie is de betere strategie wanneer er gekeken wordt naar de opgewekte energie van de PV-panelen die rechtstreeks wordt gebruikt door de warmtepomp. Er wordt door deze regelstrategie 237,09 kWh meer direct afgenomen van de PV-panelen ten opzichte van de referentiecase. Dit is ook logisch omdat het percentage zelfconsumptie ook stijgt ten opzichte van de referentiecase. Wederom wordt er door de kloksturing ook een goed resultaat behaald.

Als laatste kijken we naar de hoeveelheid energie die van het net wordt afgenomen door de warmtepomp. De laagste afname van het net wordt waargenomen bij de regelstrategie met PV-injectie. Ten opzichte van de referentiecase wordt er 210,09 kWh minder energie van het net genomen. Door de kloksturing wordt er slecht 34,21 kWh meer energie afgenomen ten opzichte van de regelstrategie met PV-injectie.

## **Referenties**

- Bee, E., Prada, A., & Baggio, P. (2018). Rule Based Control Strategies of Thermal Storage in Residential Heating Systems with Air-Source Heat Pump and Photovoltaic Panels.
- Historical Weather API. (n.d.). Open-Meteo. From https://open-meteo.com/en/docs/historicweather-api#latitude=50.92975&longitude=4.53183&hourly=direct\_radiation\_instant, diffuse radiation instant
- hp-S 95 outdoor. (n.d.). Itho Daalderop. From https://www.ithodaalderop.be/nl-BE/consument/product/03-00506
- Knuutinen, J., Böök, H., Ruuskanen, V., Kosonen, A., Immonen, P., & Ahola, J. (2021). Ground source heat pump control methods for solar photovoltaic-assisted domestic hot water heating. Renewable Energy, 177, 732-742.
- Ruz, M. L., Garrido, J., & Vázquez, F. (2018). Educational tool for the learning of thermal comfort control based on PMV-PPD indices. Computer Applications in Engineering Education, 26(4), 906-917.
- Thermi-var. (n.d.). Expertisecentrum Energie. From https://kce.thomasmore.be/thermivar.html
- Toussakoe, K., Ouedraogo, E., Imbga, B. K., Nana, G., Compaore, A., Kieno, F. P., & Kam, S. (2023). Prediction of Thermal Comfort from Operating Temperature and the Predicted Mean Vote/Predicted Percentage Dissatisfied (PMV/PPD) Indices in a Nubian Vault. Advances in Materials, 12(1), 9.
- TRNSYS, T. (2012). Volume 5: Multizone Building modeling with Type 56 and TRNBuild. Wisconsin, Madison: University of Wisconsin.
- TRNSYS. (n.d.). TRNSYS. https://www.trnsys.com/
- Uytterhoeven, A., Deconinck, G., Arteconi, A., & Helsen, L. (2018, December). Hybrid heat pump scenarios as a transition towards more flexible buildings. In 10th international conference on system simulation in buildings, Liege.
- Verhelst, C., Logist, F., Van Impe, J., & Helsen, L. (2012). Study of the optimal control problem formulation for modulating air-to-water heat pumps connected to a residential floor heating system. Energy and Buildings, 45, 43-53.

![](_page_43_Picture_0.jpeg)

FACULTEIT INDUSTRIËLE INGENIEURSWETENSCHAPPEN CAMPUS GEEL<br>
2440 GEEL, België<br>
tel. + 32 14 72 13 00<br>
iiw.geel@kuleuven.be<br>
www.iiw.kuleuven.be